La siguiente actividad te permitirá poner a prueba lo que has aprendido en relación a los conceptos revisados hasta ahora. Podrás aclarar dudas, corregir errores y estar más preparado o preparada para enfrentar la actividad práctica.

## REVISEMOS **CUÁNTO APRENDIMOS** FUNCIONES CONDICIONALES

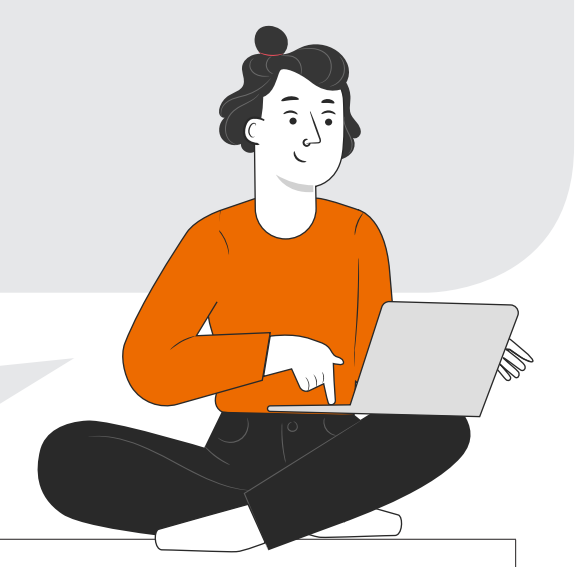

## **INSTRUCCIONES:**

Realiza la actividad Cuánto Aprendimos de forma individual o en parejas. En la plantilla de actividad de Cuánto Aprendimos realiza los cálculos que correspondan de acuerdo a valores de IVA, descuentos y otros montos solicitados. Sigue las instrucciones que se detallan a continuación:

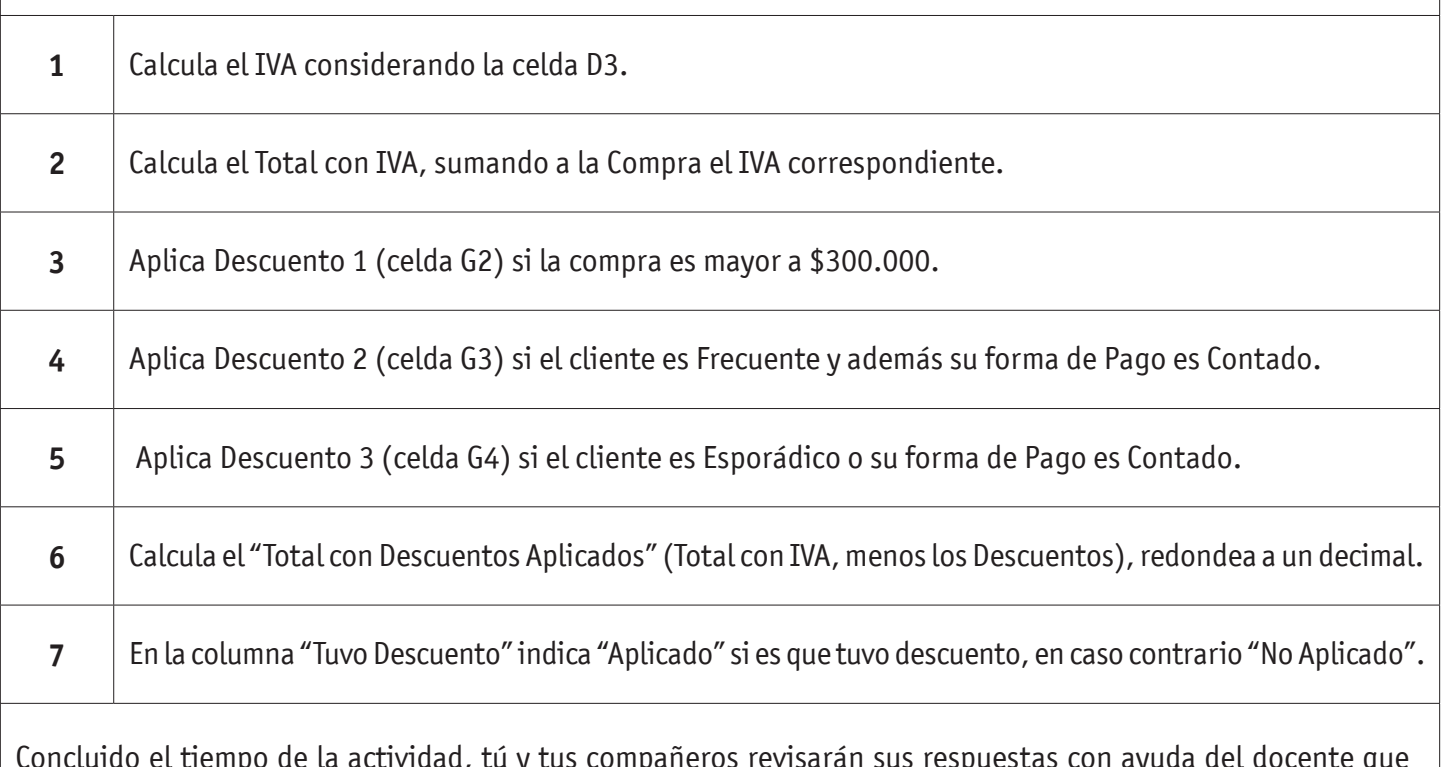

Concluido el tiempo de la actividad, tú y tus compañeros revisarán sus respuestas con ayuda del docente que retroalimentará en plenario la actividad.

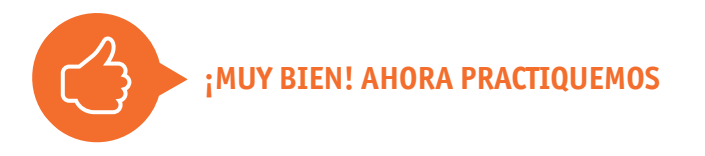

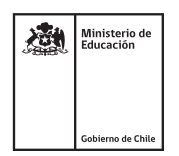